# InDesign CC In-Depth, Part 1: Preferences & Tools

## page 1

**Meet the expert:** Our Creative Design courses are presented by experts from Wiley Publishing. Wiley is a global provider of knowledge and knowledge-enabled services that improve outcomes in areas of research, professional practice, and education. They are the publisher of award-winning journals, encyclopedias, books, and online products and services.

**Prerequisites:** This course assumes some familiarity with Adobe InDesign CC. This course is part of 4 courses; InDesign CC In-Depth: Preferences and Tools; InDesign CC In-Depth: Styles and Libraries; InDesign CC In-Depth: XML and PDF Forms; and InDesign CC In-Depth: Automation and Accessibility. Please be sure to view the courses in order if you are new to the material.

### **Runtime:** 01:15:28

**Course description:** Master InDesign CC on with this four part learning series. Adobe InDesign is the industry standard for desktop publishing and page layout, and InDesign CC is loaded with tools to help creative professionals design eye-popping layouts for brochures, magazines, e-books, and other projects. With this video course you will go beyond the basics to maximize InDesign CC and start taking advantage of all the features that InDesign offers. Dive deep into InDesign's drawing tools and style menus. Learn advanced styling and template techniques, work with XML, design forms, and automate routine tasks InDesign with expressions, scripting, and plug-ins. If you're looking for real-world InDesign CC instruction, you'll find it here.

#### **Course outline:**

#### **Customizing & Preferences**

- Introduction
- Customize Page Grids
- Accessing Grids
- Smart Text Reflow Feature
- Smart Text in Action
- Black Preference
- Accessing Black Preferences
- Clip Board Preferences
- Clip Board in Action
- Setting Default Preferences
- Testing the New Settings
- Summary

## **InDesign Drawing Tools**

- Introduction
- Drawing Shapes & Paths
- Drawing Capabilities
- Pencil Drawing Tool
- Pen Drawing Tool
- Line Drawing Tool
- Shape Drawing Tool
- Segments & Anchor Points
- Convert Direction Pt Tool
- Creating Compound Objects
- Pathfinder & Text
- Summary

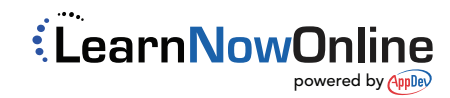